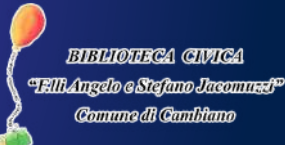

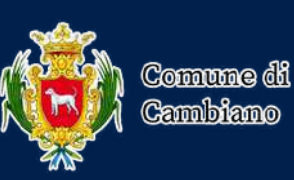

## **CIE (Carta D'Identità Elettronica)**

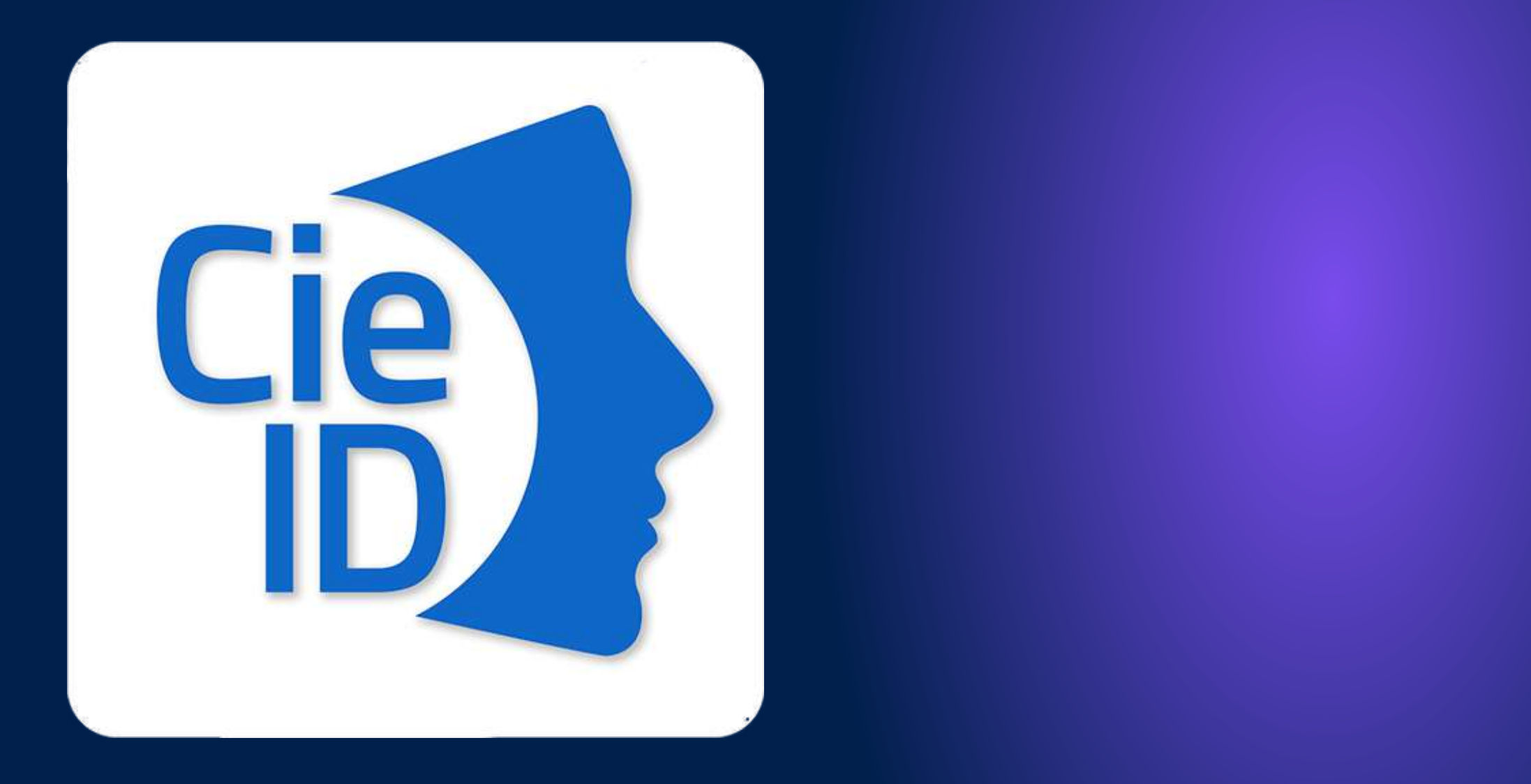

La Carta di Identità Elettronica (CIE) è il documento d'identità dei cittadini italiani emesso dal Ministero dell'Interno che permette l'accertamento dell'identità del possessore e l'accesso ai servizi online delle Pubbliche Amministrazioni, sia in Italia che in diversi Paesi dell'Unione Europea. Il fronte delle carte di identità prodotte dal 29 settembre 2022 è arricchito dall'inserimento della bandiera dell'Unione europea e da un elemento di sicurezza contenente la sigla nazione IT.

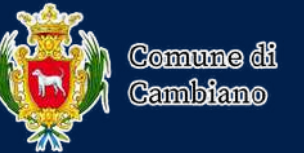

- 
- 
- 
- 
- 
- 
- 
- 

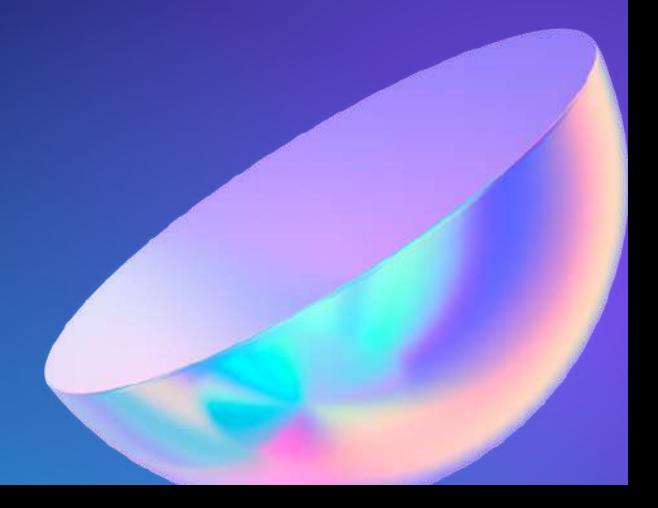

# **CHE COS'È LA CIE?**

# **A CHE COSA SERVE?**

- Grazie al microchip contactless, la CIE consente al titolare di completare importanti operazioni, come l'accesso ai servizi online delle Pubbliche Amministrazioni abilitate alla CIE.
- Grazie all'uso sempre più diffuso dell'identità digitale, molte pubbliche amministrazioni, infatti, hanno integrato il sistema di identificazione "Entra con CIE" all'interno dei loro servizi online, consentendo agli utenti un accesso veloce e in sicurezza.
- La CIE permette di firmare un documento digitale attraverso una firma elettronica avanzata (FEA) sia nel contesto della Pubblica Amministrazione che tra privati.

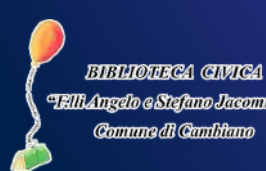

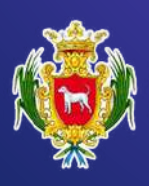

## **VALIDITÀ**

- La validità della CIE varia a seconda dell'età del titolare al momento della richiesta del documento; in particolare, la CIE scade al primo compleanno dopo:
	- 3 anni dalla data di emissione per i minori che hanno meno di 3 anni di età;  $\bullet$
	- 5 anni dalla data di emissione per i minori con un'età compresa tra i 3 e i 18  $\bullet$ anni.
		- Per i maggiorenni la carta ha una validità massima di 10 anni. La CIE rilasciata a cittadini impossibilitati temporaneamente al rilascio delle impronte digitali ha una validità di 12 mesi dalla data di emissione del documento.

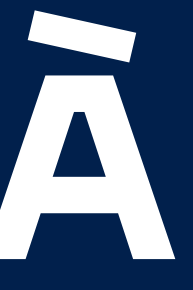

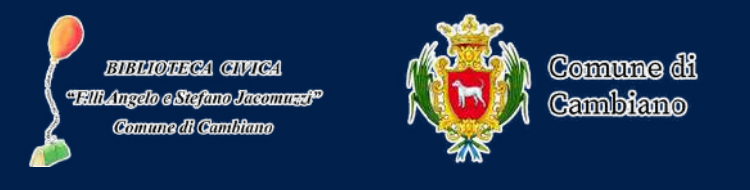

### **COME REGISTRARE LA CARTA**

- Con [l'applicazione](https://www.fastweb.it/fastweb-plus/digital-magazine/carta-identita-elettronica-come-controllare-se-e-difettosa/) CieID si può registrare la propria Carta di Identità Elettronica ed iniziare a usufruire di tutti i servizi della Pubblica Amministrazione.
- Dopo aver registrato la carta si aprirà una schermata in cui verrà richiesto di inserire il codice Pin a 8 cifre.
- Dopo aver inserito il Pin, si prosegue con la procedura guidata e quando richiesto, bisogna appoggiare la Carta di Identità Elettronica sul retro dello smartphone, nella parte alta del dispositivo dove è posizionato il chip NFC e fare click su 'Inizia' .
- La CIE deve essere mantenuta a contatto con lo smartphone per tutto il tempo della lettura, che generalmente è di circa dieci secondi.

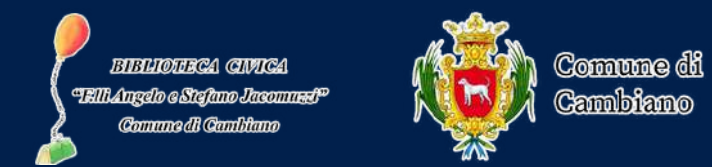

### **PER MAGGIORI INFORMAZIONI**

PER AVERE INFORMAZIONI UTILI E CONOSCERE E UTILIZZARE I SERVIZI DELLA TUA CARTA D'IDENTITA' ELETTRONICA (CIE), TI INVITIAMO A COPIARE E INCOLLARE NELLA BARRA DI RICERCA IL SEGUENTE LINK: https://www.cartaidentita.interno.gov.it/info-utili/